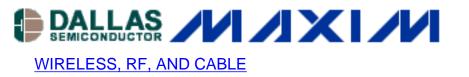

# MAX2538 Uses GPS IF LC filter Optimized for 183.6MHz IF

This application note presents the design of a GPS IF filter at 183.6MHz for use with the MAX2538. Simulated and measured response and performance data are provided. The filter is Butterworth response, second order, with capacitor coupling. Insertion loss is 3.2dB. The GPS cascaded gain is 28.9dB, and the noise figure is 1.8dB.

### **General Description of MAX2538**

The MAX2538 LNAs (low noise amplifiers) and mixers are optimized for CDMA (code division multiple access) applications in the cellular and PCS bands. The MAX2538 addresses tripleband, quad-mode applications by providing switched signal paths for AMPS, digital cellular, and digital PCS. The mixers provide switched IF ports that can be used interchangeably with either mixer input port. In addition, all versions in the family provide an LNA/Mixer/LO (local oscillator) path for GPS (global positioning system) down conversion.

#### **Objective**

Design a second-order, 1kohm, capacitor-coupled, Butterworth LC filter for a GPS IF at 183.6MHz to eliminate the use of an IF SAW filter. This solution saves cost and printed circuit board (PCB) area.

#### Step 1:

For simplicity and design speed, filter design software is used. In this example Filter Solutions 8.1<sup>\*</sup> was used.

The Filter design parameters are:

 $2^{nd}$  order Bandpass Butterworth, capacitor-coupled filter Fc = 183.6MHz BW = 15MHz Zin = Zout = 1 k Ohm Inductor Q = 35 - 50 Capacitor Q = 350 - 500

| 🖸 Filter Solutions Trial 8.1 Expires 11 Jul 2003                                                                                             |                                                                           |                                                                                                    |               |                                                         |
|----------------------------------------------------------------------------------------------------|---------------------------------------------------------------------------|----------------------------------------------------------------------------------------------------|---------------|---------------------------------------------------------|
| Filer Type<br>C Gaussian<br>C Bessel<br>C Butterworth<br>C Chebyshev I<br>C Chebyshev I<br>C Hourglass<br>C Eliptic<br>C Custom<br>C Matched | 2 Order<br>183.6M Center Freq<br>15M Pass Band Wid<br>Add Stop Band Zeros | Parts Parts   2 Order Parts   183.6M Center Freq Pass Band Def   15M Pass Band Width Corner Freqs   15M Pass Band Width Corner Freqs |               | Time Response<br>Frequency Response<br>Incl Source Bias |
| Filter Class<br>C Low Pass C<br>C High Pass C<br>C Diplexer 1 C                                                                              | Band Stop<br>Diplexer 2 🔽 Log                                             | Graph Linits<br>133.6M 233.6M 0 10<br>Min Freq Max Freq Min Time Max Time                                                            | Min Inductors | 350 Def Cap Q                                           |
| Save Open Initialize Colors Order About Help Exit                                                                                            |                                                                           |                                                                                                    |               |                                                         |

Figure 1.

The circuit below (figure 2) and the frequency response (figure 3) are the results obtained with Filter Solutions software. The light-blue, upper traces shown in figure 3 is for a filter with lossless components. The red trace depicts the expected performance with lossy components.

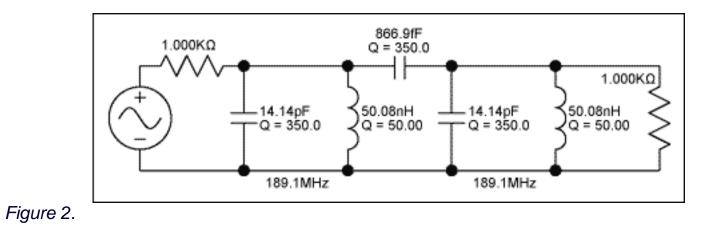

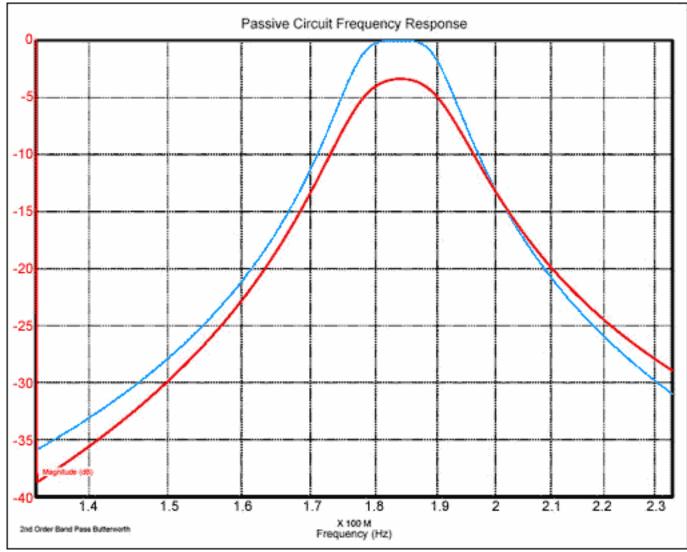

Figure 3.

#### Step 2:

Use the MAX2538 GPS Mixer model to design the matching network between the MAX2538 GPS differential mixer outputs (pin 20 and 21 ) and the 1K ohm IF filter.

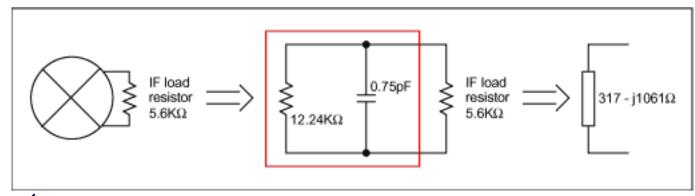

Figure 4.

#### Step 3:

Use a High Frequency Circuit Simulator to simlulate the frequency response of the GPS IF filter

matched to the GPS IF filter. Agilent ADS 2002 was used for this example. To reduce the number of passive components and reduce the insertion loss, integrate one resonant tank (the resonator on the input side) with the matching network required to match the mixer's output impedance to the 1K ohm filter.

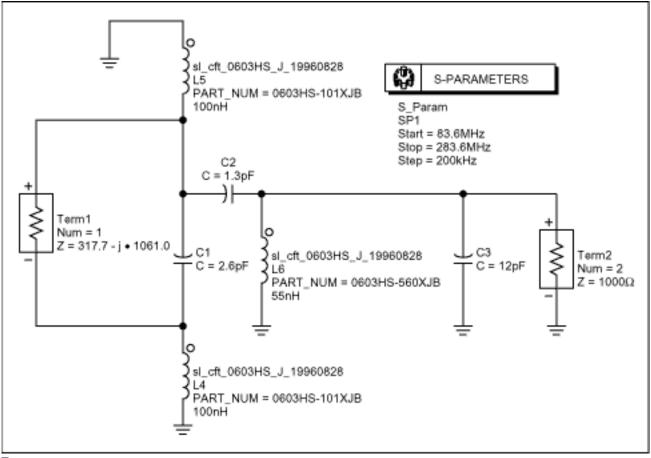

Figure 5.

Figure 6 is the frequency response of the GPS IF Filter matched to the MAX2538 GPS Mixer

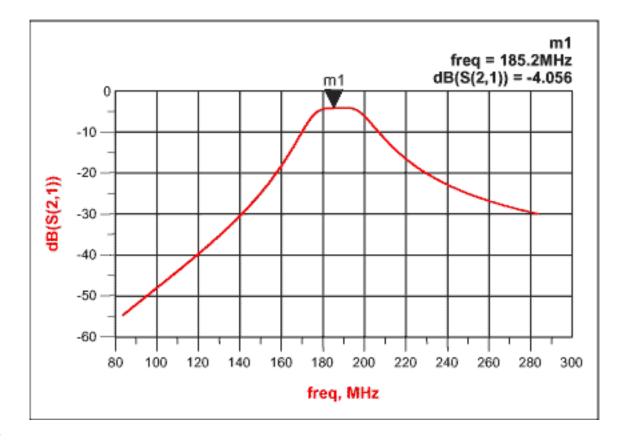

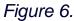

#### Step 4:

After implementing the circuit obtained in Agilent ADS, the cascaded measurement of the MAX2538 from the GPS LNA input to the GPS IF filter output was performed.

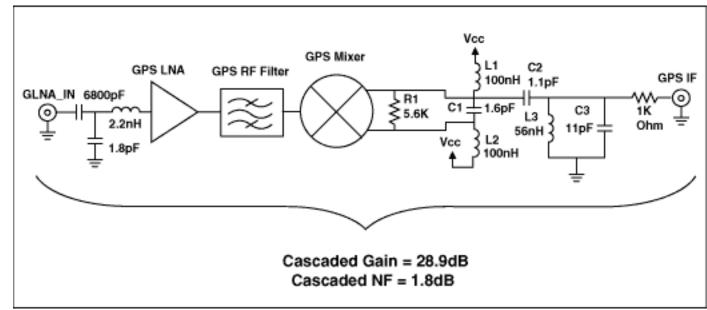

Figure 7.

## **Test Conditions**

Vcc = 2.85V

 $F_{RF} = 1575.42 MHz, PIN_{RF} = -40 dBm$ IF= 183.6MHz  $F_{LO} = 2087.73 MHz, PIN_{LO} = -7 dBm$ GPS LNA gain = 17.5dB GPS mixer gain = 10dB GPS RF SAW filter loss = -1.8dB

The 1k ohm resistor at the output is used for measurement purposes only, since the output of the filter is 1k Ohms. To calculate cascaded gain, add the measured gain to the attenuation introduced by the mismatch between 50 Ohms and 1050 Ohms.

Attenuation = 0.5<sup>\*</sup>|20LOG(50/1050)| = 13.22dB

Cascaded gain = measured gain +  $0.5^*$ |20LOG(50/1050)| from LNA input to 1K ohm output (GPS IF output).

Cascaded gain = 15.7dB + 13.22dB = 28.9dB

Cascaded Gain = LNA Gain + RF Filter Loss + Mixer Gain + IF Filter Loss = 28.9dB

Discrete GPS IF Filter Loss = +28.9 dB - 17.5dB + 1.8dB - 10.0dB = 3.2dB

Cascaded NF is measured from LNA input to 1Kohm output (GPS IF output).

Cascaded NF = 1.8dB

#### Component values used in the IF section:

| $C1 = 1.6 pF \pm 0.1 pF$ | GRM36COG1R6B050 Murata (0402)    |  |  |
|--------------------------|----------------------------------|--|--|
| $C2 = 1.1 pF \pm 0.1 pF$ | GRM36COG1R1B050 Murata (0402)    |  |  |
| $C3 = 11pF \pm 0.1pF$    | GJ61555C1H110JB01B Murata (0402) |  |  |
| L1, L2 = 100nH           | 0603CS-R10XJB CoilCraft (0603)   |  |  |
| L3 = 56nH ± 5%           | 0603CS-56NXJB CoilCraft (0603)   |  |  |
| R1 = 5.6K Ohm ±1%        |                                  |  |  |

\*Filter Solutions by Nuhertz Technologies, L.L.C., http://www.filter-solutions.com